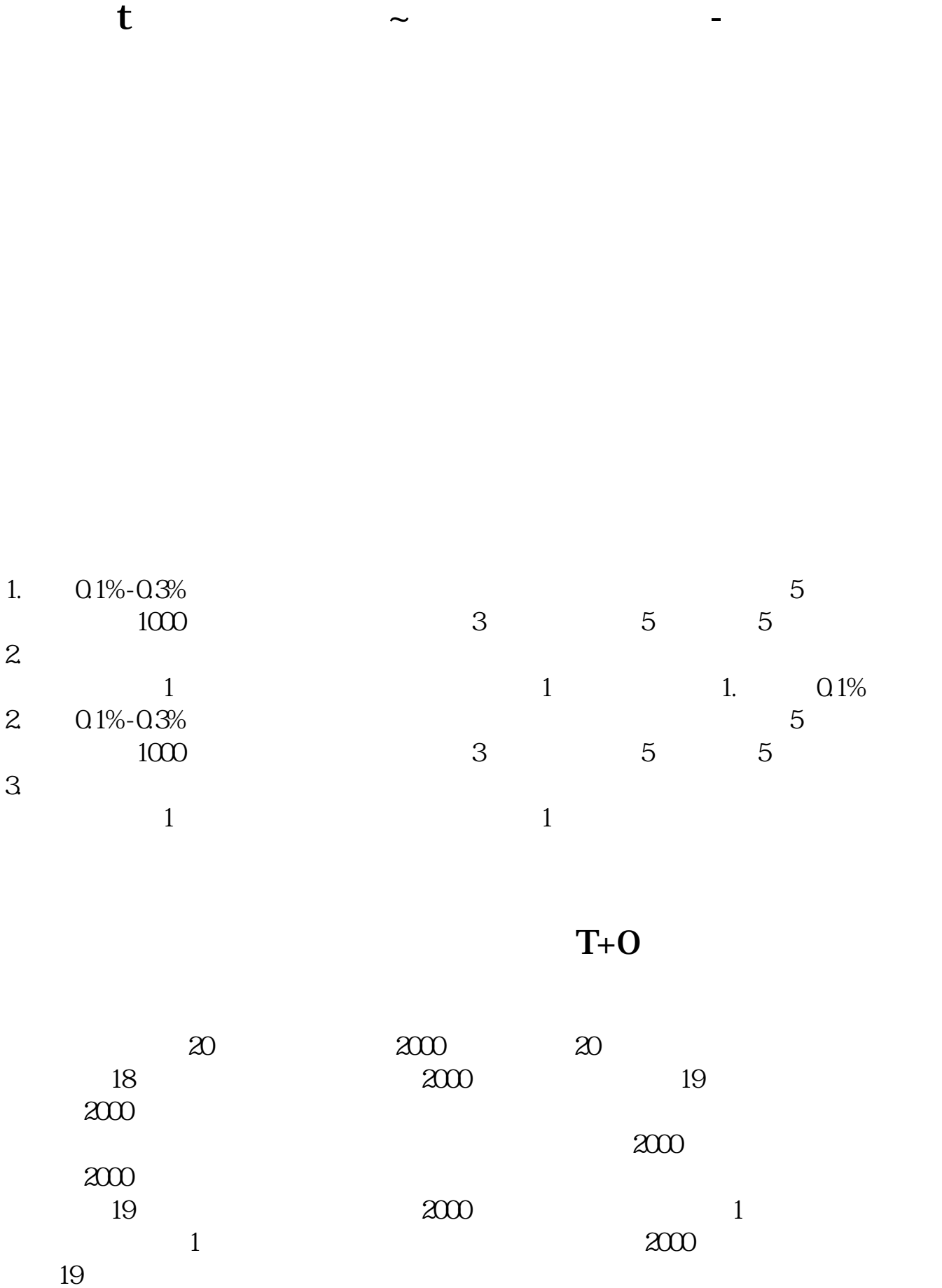

是1分钟出现,随后5分钟,15分钟。

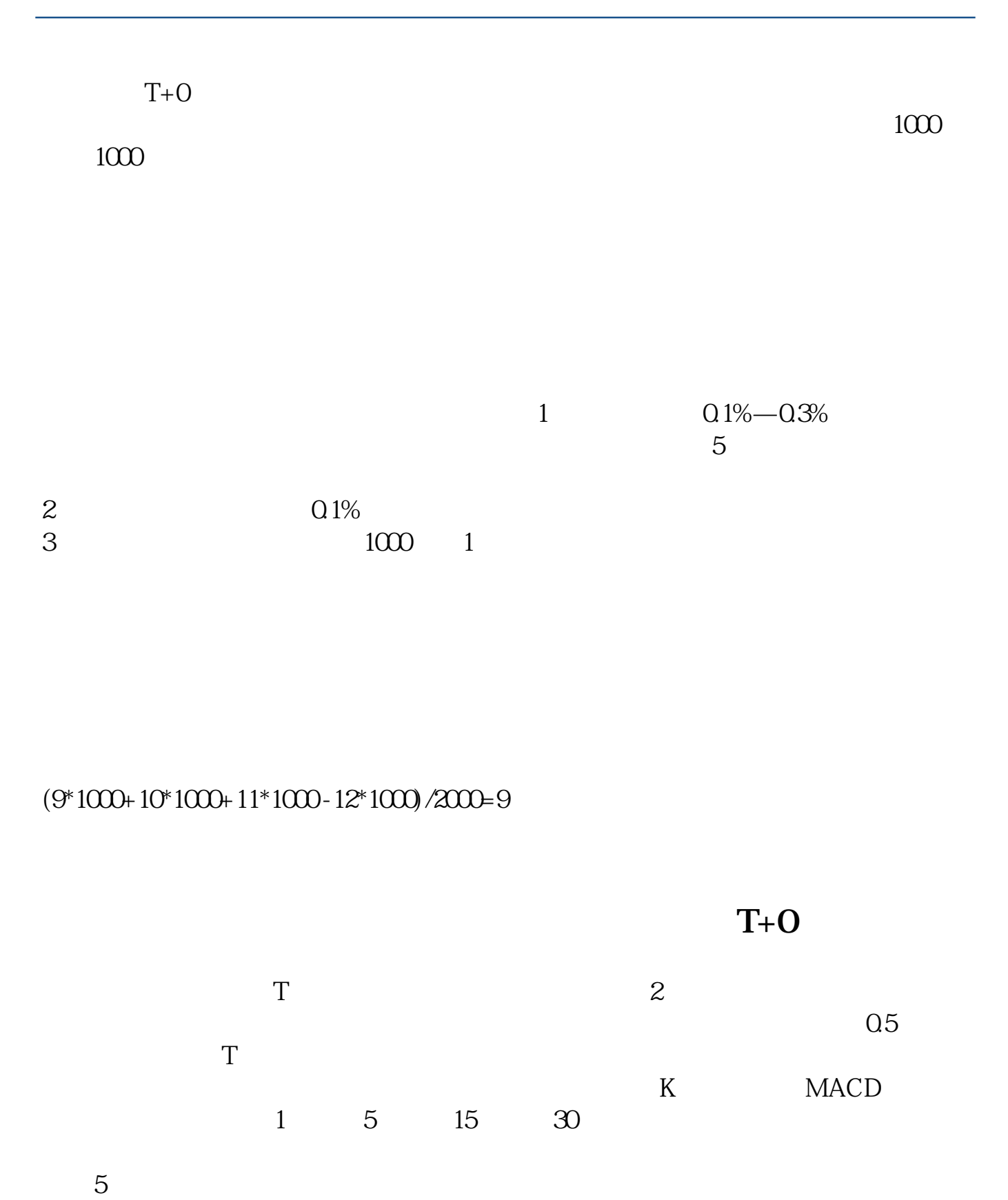

)MACD。 T

$$
= (
$$
 - 1)  
32+9525 77+5144 7+3206 15559/(200)+1500+800+500 2000)=544 = (12901.

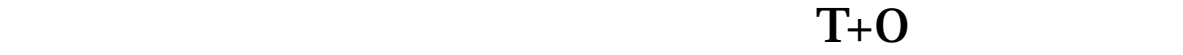

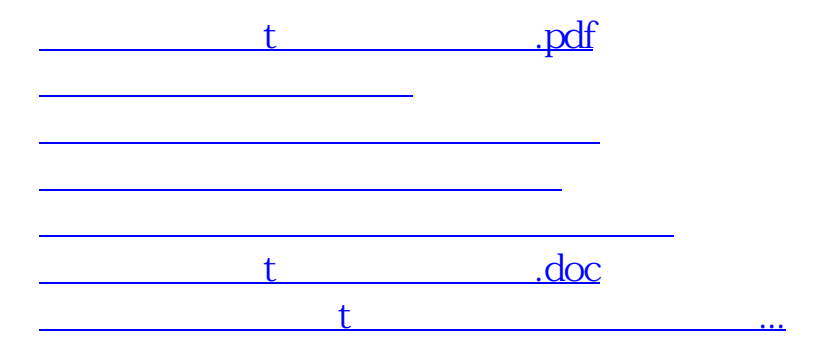

<https://www.gupiaozhishiba.com/read/44784417.html>